#### Modern JavaScript

#### Shan-Hung Wu & DataLab CS, NTHU

# ES5, ES6 and ES7

- Javascript: implementation of *ECMAScript* (ES)
- $ESS = ECMAScript 5 (2009)$
- $ESS = ECMAScript 6 = ES2015$
- $\text{-}$  ES7 = ECMAScript 7 = ES2016

# **Outline**

- Project-based Development
	- Node.js
	- Webpack
- Modern Javascript
	- Babel
	- $-$  ES6 and 7
- Architectural Design
	- OOP vs. FP
	- Component-based Design

# **Outline**

- Project-based Development
	- Node.js
	- Webpack
- Modern Javascript
	- Babel
	- ES6 and 7
- Architectural Design – OOP vs. FP
	- Component-based Design

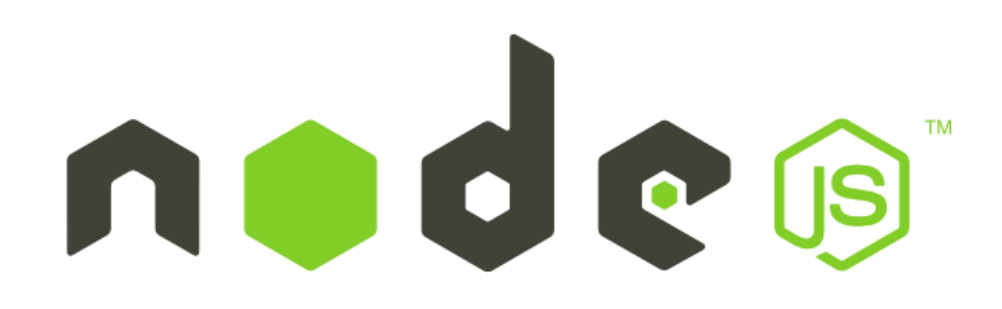

• A Javascript runtime environment based on Google Chrome's V8 engine

> \$ node app.js \$ node // REPL

• Also provides npm managing various *modules*

\$ npm init

\$ npm install --[save|save-dev] <pkg-name>

var = **require**('module');

#### $--save$  vs.  $--save-dev$ ?

• Given dependency tree:

Your proj  $\rightarrow$  Pkg 1  $\rightarrow$  Pkg 2 Pkg  $1 \rightarrow$  Pkg 3  $\rightarrow$  Pkg 4 Pkg  $2 \rightarrow P$ kg 3  $\rightarrow$  Pkg 5

• People who clone/fork your package will download the following packages:

{Pkg 1, Pkg 2, Pkg 3} // via 'npm install'

#### Exports

```
// in module.js
exports.p = 32;
exports.f = function () {...};
// or
module.exports = ...;
// in main.js
var module = require('./module.js');
module.p // 32
```
• API is Node.js-specific (only works at server side)

# **Outline**

- Project-based Development
	- Node.js
	- Webpack
- Modern Javascript
	- Babel
	- ES6 and 7
- Architectural Design – OOP vs. FP
	- Component-based Design

# Modules as <script>'s

<script>scripts/lib/module-1.js</script> <script>scripts/lib/module-2.js</script> <script>scripts/main.js</script>

- Why not?
	- Developers have to resolve dependencies between (many) modules
	- Order of loading is important
	- May have conflicts in the global scope
	- Version update becomes a nightmare

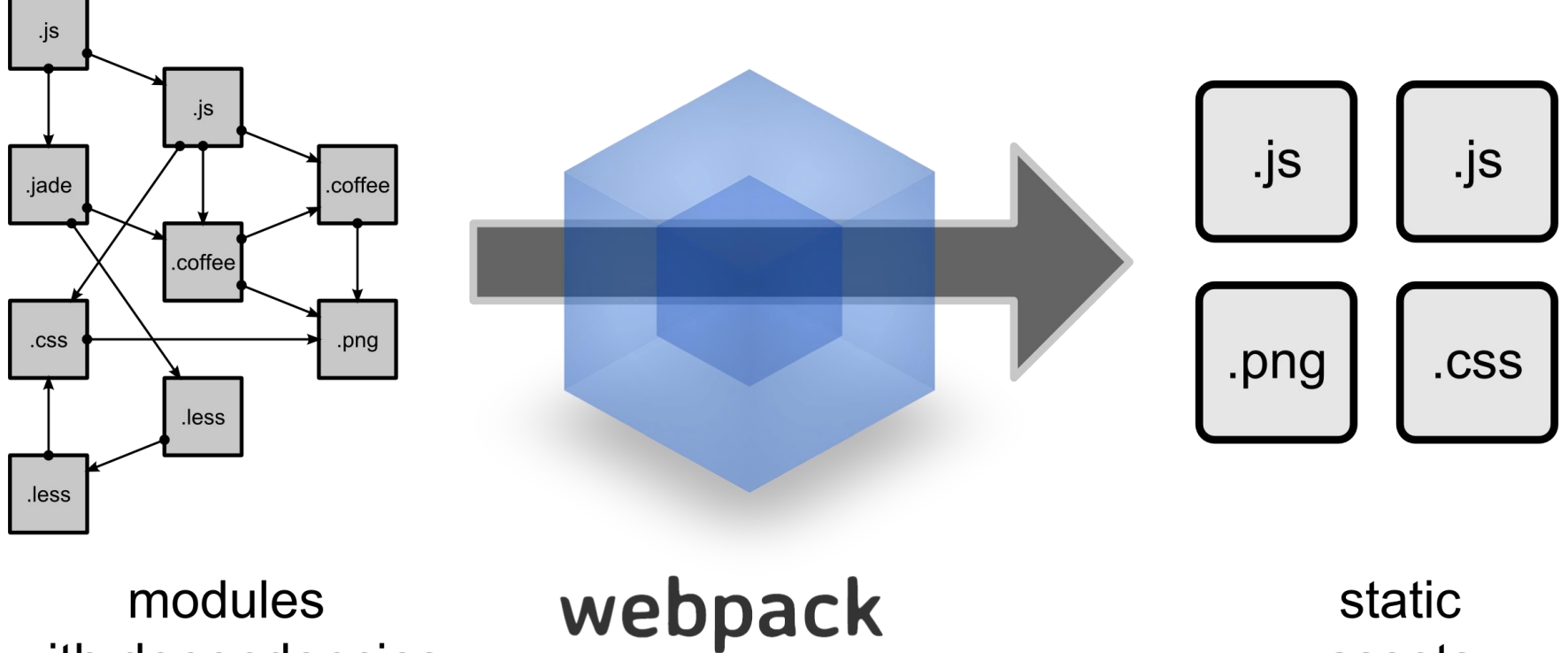

with dependencies

**MODULE BUNDLER** 

static assets

#### ES6 Imports and Exports

//  $exports.p = ...;$ **export** var p = ...; // module.export = function()  $\{\ldots\}$ ; **export default** function () {...}

 $// ... = require('./module.js');$ **import** f, {p} **from** './module.js';

• ES6 module loaders are asynchronous while Node.js module loaders are not

# Webpack

- \$ npm install --save-dev webpack
- \$ ./node modules/.bin/webpack src/main.js \ dist/main.bundle.js

```
Config File
// in webpack.config.js
var path = require('path');
module.exports = { 
  context: path.resolve( dirname, './src'),
  entry: './main.js', 
  output: { 
    path: path.resolve( dirname, 'dist'),
    filename: '[name].bundle.js'
  }
};
```
// add to the "scripts" in package.json: "build": "webpack" // opt. with "-w" or "-p"

\$ npm run build

# Multiple Entries

• Bundled together:

```
entry: {
 main: ['./main.js', './module.js', ...] 
},
```
• Multiple bundles:

```
entry: {
  main: './main.js', 
  module: './module.js' 
},
```
– May have duplicated code if referring same modules

# Automatic Vendor Bundling

```
var webpack = require('webpack');
module.exports = {
  plugins: [
    new webpack.optimize.CommonsChunkPlugin({
      name: 'vendor',
      filename: 'vendor.bundle.js',
      minChunks: 2
    }),
  ], ...
}
```
• Any modules that get loaded 2 or more times it will be bundled into a separate file

 $-$  To be used as a new  $\langle \text{script} \rangle$  in HTML

• Speeds up loading due to browser caching

### Manual Vendor Bundling

```
entry: {
  main: './main.js',
  vendor: ['lodash', ...] 
}, ...
plugins: [
  new webpack.optimize.CommonsChunkPlugin({
    name: 'vendor',
    filename: 'vendor.bundle.js',
    minChunks: Infinity
 }),
\left| \ \right|
```
### Packing CSS Files

• Allows

\$ npm install --save-dev css-loader style-loader

```
// in module.js
import './module.css';
```

```
modularized CSS
// in webpack.config.js
module.exports = {
  module: {
    rules: [{
      test: /\.css$/,
      use: ['style-loader', 'css-loader'],
   }],
  }, ...
}
```
### Loaders

• Transform non-Javascript files into modules

```
module: {
  rules: [{
    test: /\.css$/,
    /* processed in reverse array order */
    use: ['style-loader', 'css-loader'],
  }],
},
```
- css-loader first transforms CSS into modules
- Then, style-loader adds <style> to DOM

# **Outline**

- Project-based Development
	- Node.js
	- Webpack
- Modern Javascript
	- Babel
	- ES6 and 7
- Architectural Design
	- OOP vs. FP
	- Component-based Design

ES6/7 and *BABEL* 

- [ES6 \(2015\) and 7 \(2016\) are not fully](https://kangax.github.io/compat-table/es6/)  supported by major browsers yet
- Babel: a transpiler that transforms ES6/7 syntax into ES5
- Modular: plug-ins and presets
	- E.g., preset-es2015
	- Only syntax translation by default
- Requires [Ployfill](https://babeljs.io/docs/usage/polyfill/) for new global objects
	- E.g., Symbols, generators, Promise, etc.

### Babel Loader

\$ npm install --save-dev \ babel-core babel-loader babel-preset-es2015

```
• Turn off module 
                                    transpiling to 
                                    allow tree shaking
      exclude: [/node_modules/], in Webpack
// in webpack.config.js
module.exports = {
  module: {
    rules: [{
      test: /\backslash.js$/,
      use: [{
        loader: 'babel-loader',
        options: {
          presets: [['es2015', {modules: false}]]
        }
      }] 
    }],
  }, ...
}
```
# Polyfill

\$ npm install --save babel-polyfill

// in main.js (entry point) import 'babel-polyfill';

// or, in webpack.config.js entry: ['babel-polyfill', './main.js'],

# **Outline**

- Project-based Development
	- Node.js
	- Webpack
- Modern Javascript
	- Babel
	- ES6 and 7
- Architectural Design – OOP vs. FP
	- Component-based Design

### Block Scoped Variables

```
function f() {
  let x;
  for (let i = 0; i < 10; i++) {
    x = 'foo';}
  console.log(i); // error
  const y = 10;
  if (...) {
    y++; // error
  }
}
```
### Arrow Functions and Lexical this

```
// implicit return
let nums2 = nums1.map((v, i) => v + i);
```

```
• Also lexical arguments
let user = {
  name: 'Bob',
  friends: ['Alice', 'John'],
  greet: function() {
    this.friends.forEach(f => {
      /* lexical this */
      console.log('Hi ' + f + ", I'm " +
        this.name);
    });
  }
```
}

### Default, Rest, and Spread

```
function f(x, y = 12) { // default param
 return x + y;
}
f(3) // 15
function f(x, ...y) { // rest param
```

```
return x + y. length; // y is an array
}
f(3, 'hello', true) // 6
```

```
function f(x, y, z) {
 return x + y + z;
}
f(...[1, 2, 3]) // spread op
```
### Destructuring

```
• with pattern 
                           matching
let {name, friends} = user;
name // 'Bob'
friends // ['Alice', 'John']
let {name: n, friends: f} = user;
n // 'Bob'
f // ['Alice', 'John']
let [a, , b = 3] = [1, 2];
a \frac{1}{1}b // 3
```
function f(**{**name = 'Alice'**}**) {return name;} f(user) // 'Bob'

### Template String Literals

let name =  $'Bob', score = 3.1416;$ **`\${**name**}** gets a score **\${**score.toFixed(2)**}`** // 'Bob gets a score 3.14'

**`**This is not legal in ES5.**`**

### Enhanced Object Literals

```
let name = 'Bob';
let user = {
  /* shorthand for 'name: name' */
 name,
  /* method */
  greet() { // method
    return `I\'m ${this.name}`;
  },
  /* computed (dynamic) property name */
  ['isOlderThen' + (() => 18)()]: true
} ;
```
#### Classes

```
• Just a syntax sugar for 
                          function User() {}
class User {
  constructor(name) {
    this.name = name;
  }
  greet() {
    return `I\'m ${this.name}`;
  }
  static yell() {
    return 'Ahh~';
  }
}
let user = new User('Bob');
user.greet() // "I'm Bob"
User.yell() // 'Ahh~'
```

```
constructor(name, title) { Inheritance
class Vip extends User {
    super(name);
    this.title = title;
  }
 pay() {...}
  greet() { // overriding
    return `I\'m ${this.title} ${this.name}`;
  }
}
let vip = new Vip('Bob', 'Mr.');
vip.greet() // 'Hi, I am Mr. Bob'
Vip.yell() // 'Ahh~'
```
- Classes save repeated code for objects
- Inheritance saves repeated code for classes

#### instanceof Operator

• How to tell if an object is an instance of a class?

user.constructor === User // true vip.constructor === User // false

• How to tell if an object is an instance of a class *or its subclass*?

> user instanceof User // true vip instanceof User // true

# Symbols

- Values must be unique
- Of *new primitive type*

```
let sl = Symbol('key'); // factor y functionlet s2 = Symbol('key');console.log(s1); // 'Sumbol(key)'
typeof s2 // 'symbol'
s1 == s2 // always false
```
• Requires Babel [Polyfill](http://babeljs.io/docs/usage/polyfill/)

```
Mixins
                                  • What if 
                                     obj['log']?
class User {
  constructor(name) {
    this.name = name;
  }
  log() {
    console.log(`I\'m ${this.name}`);
  }
}
let user = new User('Bob');
function mixinLogger(obj) {
  obj[mixinLogger.symbol] = function() {
    for (let prop in obj) console.log(prop);
  };
}
mixinLogger.symbol = Symbol('log');
mixinLogger(user);
user[mixinLogger.symbol](); // 'name'
```

```
Iterators & Generators
                                                      35
let arr = [3, 5, 7];
arr.foo = 'bar';for (let i in arr) {
 console.log(i); // '0', '1', '2', 'foo'
}
for (let i of arr) {
 console.log(i); // 3, 5, 7
}
let user = {
 name: 'Bob',
  friends: ['Alice', 'John'],
  [Symbol.iterator]: function* () { // generator
   for (let i = 0; i < this.friends.length; i++) {
     yield this.friends[i];
    }
  }
}
for (let f of user) {
 console.log(f); // 'Alice', 'John'
}
                                   • See predefined 
                                     symbols
                                   • Requires Polyfill
```
# (ES7) Property Initializers

```
• Still "experimental"
class User {
  \frac{1}{x} same as this.xxx = yyy in constructor \frac{x}{x}nickName = 'Andy';sayHi = () => {console.log(`Hi, I'm ${this.nickName}`);
  }
  /* same as User.xxx = yyy */
  static privilege = 7;
  static canRead = function() {
    return User.privilage >= 4; 
  }
}
let user = new User();
setInterval(user.sayHi, 1000);
// "Hi, I'm Andy"
```
\$ npm install –-save-dev \ babel-plugin-transform-class-properties

```
Babel Plugin
// in webpack.config.js
module.exports = {
  module: {
    rules: [{
      test: /\backslash.js$/,
      exclude: [/node modules/],
      use: [{
        loader: 'babel-loader',
        options: {
          presets: [['es2015', {modules: false}]],
          plugins: ['transform-class-properties']
        }
      }], ...
    }],
  }, ...
}
```
#### Reference

• [ES6 in Depth](https://hacks.mozilla.org/category/es6-in-depth/)

– A series of ES6 articles by Mozilla

- [Babel and ES6](https://html5hive.org/es6-and-babel-tutorial/)
- ECMAScript [Compatibility Table](http://kangax.github.io/compat-table/es6/)

# ESLint (Optional)

\$ npm install --save-dev eslint \$./node modules/.bin/eslint --init

// Atom package manager apm install linter-eslint

# **Outline**

- Project-based Development
	- Node.js
	- Webpack
- Modern Javascript
	- Babel
	- ES6 and 7
- Architectural Design – OOP vs. FP
	- Component-based Design

### OOP vs. FP

- Two common programming paradigms:
- *Object-Oriented Programming* (OOP)
	- Uses objects to accomplish a task
	- Each object has its own data (properties) and operations (methods)
	- An objects can interact with another object
- *Functional Programming* (FP)
	- Uses stateless (static) functions to accomplish a task
	- Data are stored separately and are immutable

## Raise Salary, the OOP Way

```
class Employee {
  constructor(name) {
    this.name = name;
    this.salary = 1000;
  }
  addSalary(amt) {
    this.salary += amt;
  }
}
let e1 = new Employee('Bob');
...
e1.addSalary(500);
...
let e2 = new Employee('Alice');
```
• Can apply existing operations (methods) to new data (employees) easily

### Raise Salary, the FP Way

```
const employees = [
  ['Alice', 1000],
  ['Bob', 1000]
];
const happyEmployees = employees.pngconst clone = e.slice();
 clone[1] += 500;
  return clone;
});
```
• Can apply new operations to existing data easily

# Which One Is Better?

- It's not about #lines of code
- OOP: tasks having *fixed operations* on *evolving data*
	- Handles new data by adding objects
	- E.g., system software
- FP: tasks having *evolving operations* on *fixed data*
	- Handles new operations by adding stateless functions
	- E.g., GUI event handing, data analysis, compilers
- Modern languages (e.g., Java, Python, and Javascript) support both
	- Use *both* in your project

# **Outline**

- Project-based Development
	- Node.js
	- Webpack
- Modern Javascript
	- Babel
	- ES6 and 7
- Architectural Design – OOP vs. FP
	- Component-based Design

# GUI and Component-based Design

- When writing a GUI, it's a good practice to divide code based on visual *components*
- OOP: one class for a component
- FP: relevant callback hooks for changes of component state

#### Components?

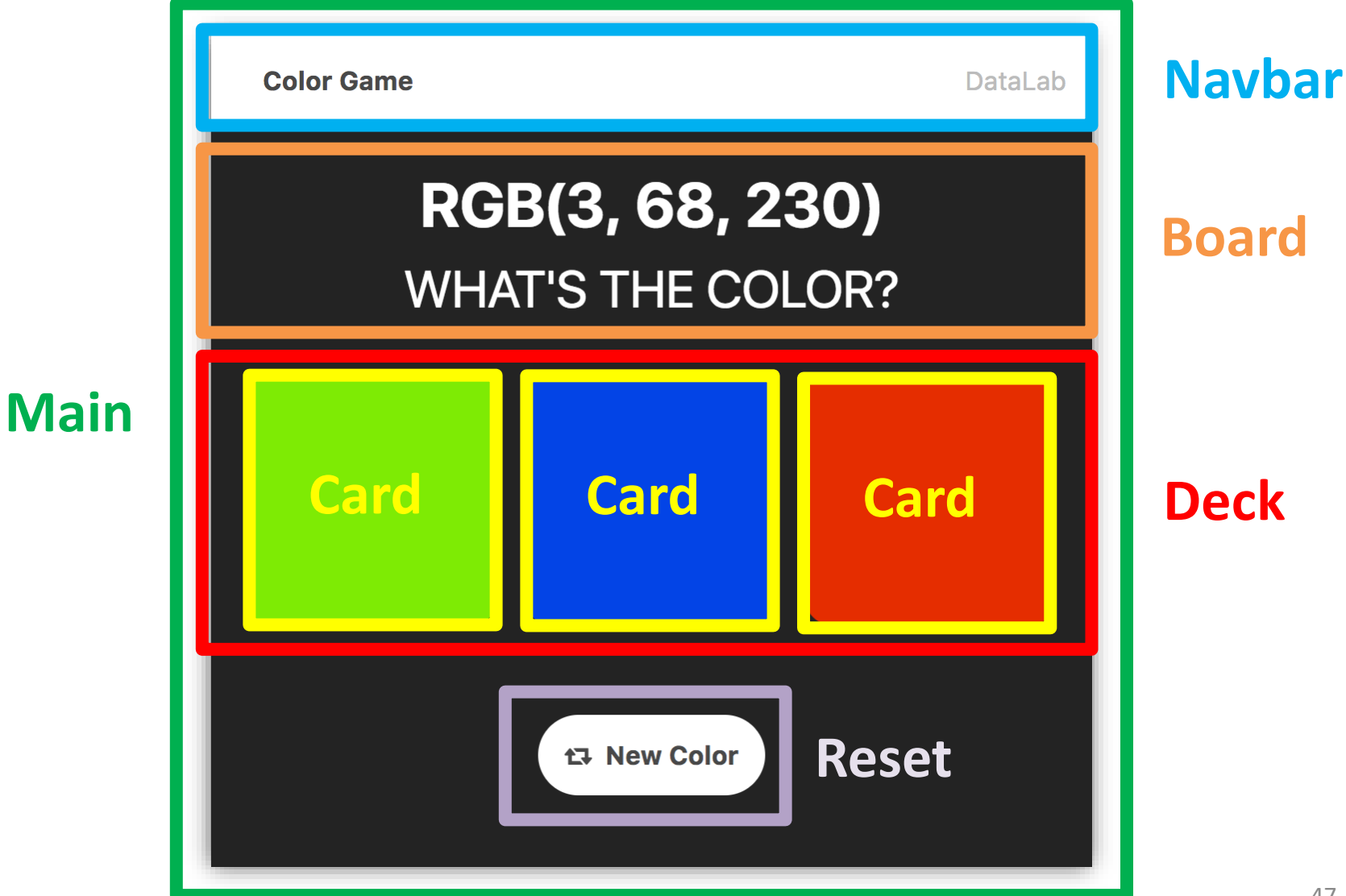

### Demo: Component-based Color Game

- In the component-based branch
- Run \$npm install first
- $\bullet$  \*.  $\dagger$  s and \*. css are divided by components
- Every component extends the Component class
	- Renders to a root DOM element
	- Interacts with nested components via method calls
	- Interacts with containers via event firing

### Exercise

- Code the "Hard" and "Nightmare" modes using the components
- Be sure to configure a project *from scratch* by your own